## **Toolbar**

Most common actions are available on the main toolbar:

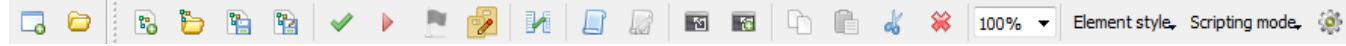